## **Anschaltungsvarianten Watchguard Firebox drsIntra 4.0**

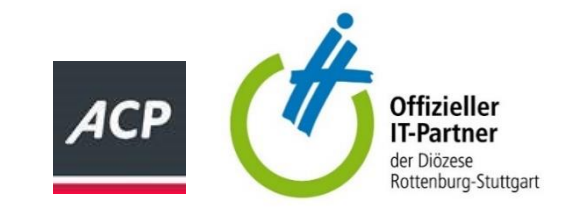

1 Watchguard Firebox an DSL mit vorgeschaltetem Modem. Die PPPOE Einwahldaten werden auf der Watchguard eingerichtet. Es kann eine SIP-TK Anlage angeschlossen werden.

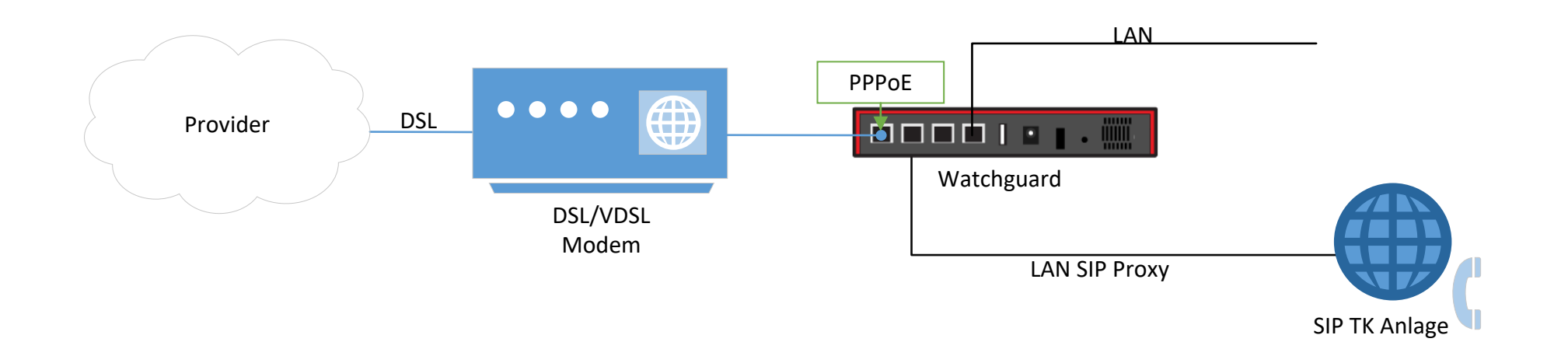

2 Watchguard Firebox hinter einem NAT Device (Router). Eine TK-Anlage kann entweder direkt an den vorgeschalteten Router per ISDN/SIP oder an die Watchguard per SIP angeschlossen werden.

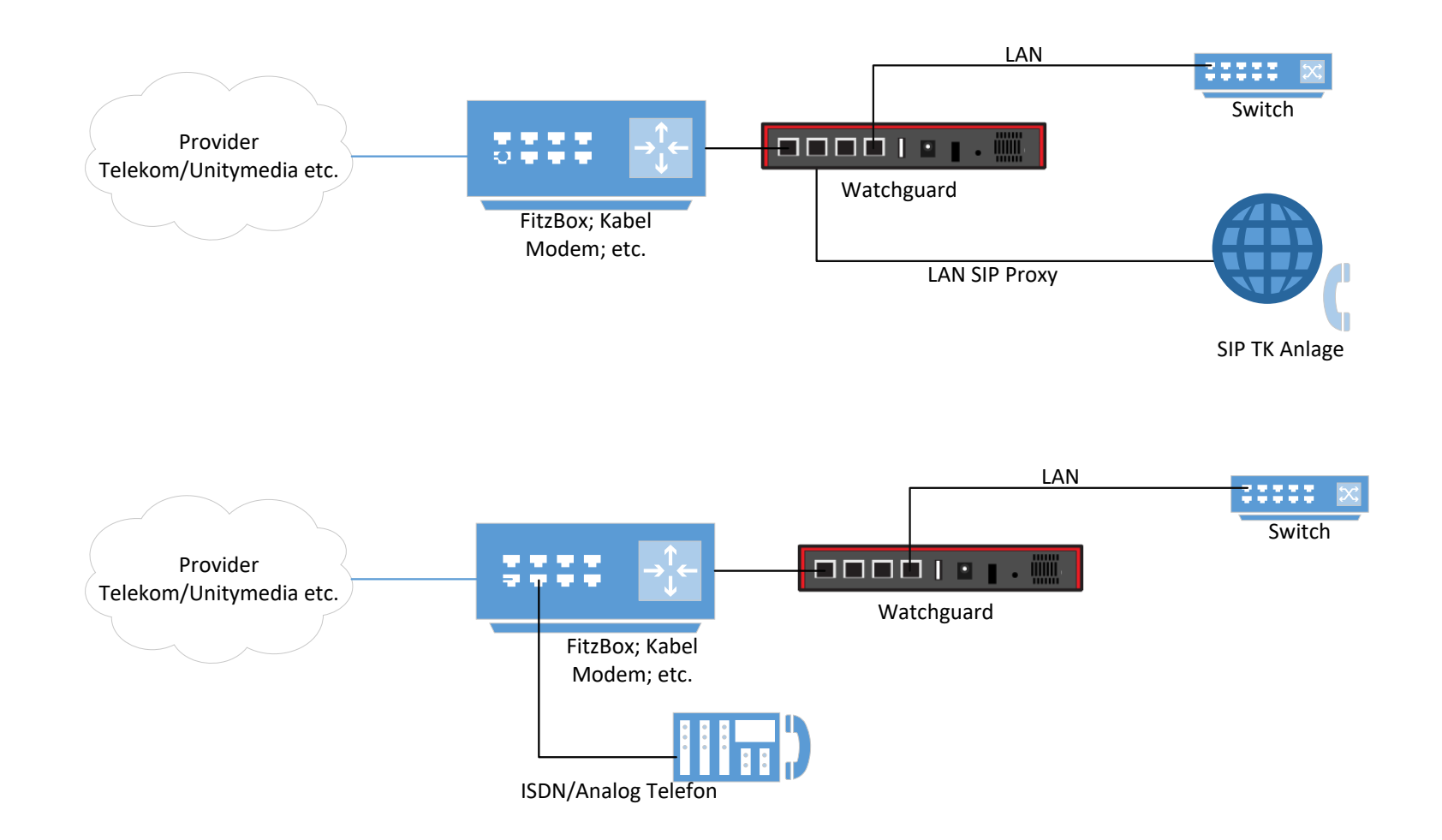